# **Stručná úvodní příručka**

**Tato příručka by vám měla usnadnit začátek práce s produktem IBM MQ verze 9.0.x CDR (Continuous Delivery Release).**

## **Přehled produktu**

IBM® MQ je robustní middleware pro systém zpráv, který zjednodušuje a urychluje různé aplikace a obchodní data přes různé platformy. IBM MQ usnadňuje zajištěnou, bezpečnou a spolehlivou výměnu informací mezi aplikacemi, systémy, službami a soubory. Díky odesílání a přijímání dat zpráv prostřednictvím front systému zpráv zjednodušuje tvorbu a údržbu obchodních aplikací. Poskytuje univerzální systém zpráv se širokou škálou nabídek. Pokrývá požadavky na celopodnikový systém zpráv a lze jej implementovat v mnoha různých prostředích včetně lokálně provozovaných prostředí či cloudových prostředí s podporou hybridní cloudové implementace.

IBM MQ podporuje mnoho různých rozhraní API (Application Programming Interfaces) včetně rozhraní MQI (Message Queue Interface), Java™ Message Service (JMS), .NET, IBM MQ Light a MQTT.

## **1 Krok 1: Přístup k softwaru a dokumentaci**

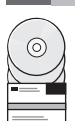

V případě distribuovaných platforem tato nabídka produktů nabízí následující položky, které jsou dostupné z programu IBM Passport Advantage:

- v Serverové a zkušení elektronické sestavy pro úplnou verzi na všech podporovaných platformách. Elektronické obrazy, které tvoří úplnou verzi, lze stáhnout individuálně, pokud nepotřebujete celou úplnou verzi. Další informace viz Stažení [produktu IBM MQ verze 9.0. \(http://www.ibm.com/support/docview.wss?uid=swg24042009\)](http://www.ibm.com/support/docview.wss?uid=swg24042009).
- v Elektronický obraz stručné úvodní příručky (Quick Start Guide eImage). (Soubor PDF se stručnou úvodní příručkou lze rovněž stáhnout z adresy [http://public.dhe.ibm.com/software/integration/wmq/docs/V9.0/QuickStartGuide/](http://public.dhe.ibm.com/software/integration/wmq/docs/V9.0/QuickStartGuide/mq90cdr_qsg_en.pdf) [mq90cdr\\_qsg\\_en.pdf\)](http://public.dhe.ibm.com/software/integration/wmq/docs/V9.0/QuickStartGuide/mq90cdr_qsg_en.pdf).

Další informace o stahování produktu z programu IBM Passport Advantage viz web [Passport Advantage a Passport](http://www.ibm.com/software/passportadvantage/) [Advantage Express \(http://www.ibm.com/software/passportadvantage/\)](http://www.ibm.com/software/passportadvantage/).

Dokumentace produktu pro všechny podporované verze IBM MQ je dostupná prostřednictvím [Centra znalost](https://www.ibm.com/support/knowledgecenter/SSFKSJ)í IBM [\(https://www.ibm.com/support/knowledgecenter/SSFKSJ\)](https://www.ibm.com/support/knowledgecenter/SSFKSJ). Konkrétně dokumentaci produktu IBM MQ verze 9.0.x najdete v [centru znalost](http://www.ibm.com/support/knowledgecenter/SSFKSJ_9.0.0/com.ibm.mq.helphome.v90.doc/WelcomePagev9r0.htm)í IBM [\(http://www.ibm.com/support/knowledgecenter/SSFKSJ\\_9.0.0/](http://www.ibm.com/support/knowledgecenter/SSFKSJ_9.0.0/com.ibm.mq.helphome.v90.doc/WelcomePagev9r0.htm) [com.ibm.mq.helphome.v90.doc/WelcomePagev9r0.htm\)](http://www.ibm.com/support/knowledgecenter/SSFKSJ_9.0.0/com.ibm.mq.helphome.v90.doc/WelcomePagev9r0.htm).

V dokumentaci produktu najdete také informace o službách a podpoře.

Informace o použití rozhraní IBM MQ Explorer jsou dostupné buď přímo z rozhraní IBM MQ Explorer, nebo je najdete v dokumentaci produktu.

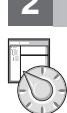

### **2 Krok 2: Vyhodnocení hardwarových a systémových požadavků**

Podrobné informace o hardwarových a softwarových požadavcích na všech podporovaných platformách najdete na webové stránce systémových požadavků [System Requirements \(http://www.ibm.com/support/docview.wss?](http://www.ibm.com/support/docview.wss?&uid=swg27006467) [&uid=swg27006467\)](http://www.ibm.com/support/docview.wss?&uid=swg27006467).

# **3 Krok 3: Kontrola architektury instalace**

Architektura produktu IBM MQ začíná jednoduchou architekturou využívající jednoho správce front, a může končit až komplikovanějšími sítěmi vzájemně propojených správců front. Podrobnější informace o plánování architektury produktu IBM MQ najdete v sekci *Planning (Plánování)* dokumentace produktu.

Odkazy na další informace viz orientační plán s informacemi [IBM MQ v](http://www.ibm.com/support/knowledgecenter/en/SSFKSJ_9.0.0/com.ibm.mq.pro.doc/q123810_.htm) Centru znalostí IBM [\(http://www.ibm.com/](http://www.ibm.com/support/knowledgecenter/en/SSFKSJ_9.0.0/com.ibm.mq.pro.doc/q123810_.htm) [support/knowledgecenter/en/SSFKSJ\\_9.0.0/com.ibm.mq.pro.doc/q123810\\_.htm\)](http://www.ibm.com/support/knowledgecenter/en/SSFKSJ_9.0.0/com.ibm.mq.pro.doc/q123810_.htm).

# **4 Krok 4: Instalace produktu**

**?**

Pokyny k instalaci produktu IBM MQ v distribuovaných systémech a podrobnosti o nezbytných konfiguracích hardwaru a softwaru viz sekce *Instalace* dokumentace produktu.

Pokyny k instalaci produktu IBM MQ na platformě z/OS a podrobnosti o nezbytné konfiguraci hardwaru a softwaru najdete v sekci *Installing IBM MQ for z/OS (Instalace produktu IBM MQ pro operační systém z/OS)* dokumentace produktu. Produkt IBM MQ for z/OS je dodáván s programovým adresářem obsahujícím specifické pokyny k instalaci programu v systému z/OS. Musíte postupovat podle pokynů v *programovém adresáři pro produkt IBM MQ for z/OS Continuous Delivery Release V9.0.x (GI13-3391)*. Lze jej stáhnout z centra publikací [IBM Publications Center](http://www.ibm.com/e-business/linkweb/publications/servlet/pbi.wss) [\(http://www.ibm.com/e-business/linkweb/publications/servlet/pbi.wss\)](http://www.ibm.com/e-business/linkweb/publications/servlet/pbi.wss).

## **5 Krok 5: Začínáme**

Scénář *Getting Started (Začínáme)* ze sekce *Scenarios (Scénáře)* dokumentace produktu vysvětluje, jak začít pracovat s produktem IBM MQ na operačním systému Microsoft Windows. Tento scénář použijte, pokud jste dosud nikdy nepoužívali produkt IBM MQ a chcete rychle začít.

Další scénáře vám pomohou nakonfigurovat nebo používat různé funkce produktu a provedou vás všemi příslušnými kroky těchto úloh. Tyto scénáře obsahují odkazy na další obsah, který vám pomůže porozumět oblasti, o kterou se zajímáte.

#### **Další informace**

Další informace o produktu IBM MQ najdete v těchto zdrojích:

#### **Informace o modelu podpory Continuous Delivery (CD)**

S řadou produktů IBM MQ verze 9.0 zavádí produkt IBM MQ model podpory Continuous Delivery (CD). Po prvním vydání verze 9.0, jsou nové funkce a vylepšení dostupné formou přírůstkových aktualizací pod stejnou verzí a vydáním. K dispozici bude i vydání Long Term Support pro implementace vyžadující pouze opravy zabezpečení a defektů. Další informace viz [IBM MQ FAQ for Long Term Support and Continuous Delivery](http://www.ibm.com/support/docview.wss?uid=swg27047919) releases (Často kladené dotazy k produktu IBM MQ pro vydání [Long Term Support a Continuous Delivery\)](http://www.ibm.com/support/docview.wss?uid=swg27047919) [\(http://www.ibm.com/support/docview.wss?uid=swg27047919\)](http://www.ibm.com/support/docview.wss?uid=swg27047919).

#### **Soubor README produktu**

Soubor README produktu (readme.html) je součástí médií produktu a nainstaluje se při instalaci komponent produktu. Poslední verzi najdete na webové stránce se th[esoubory README produktu IBM MQ](http://www.ibm.com/support/docview.wss?rs=171&uid=swg27006097) [\(http://www.ibm.com/support/docview.wss?rs=171&uid=swg27006097\)](http://www.ibm.com/support/docview.wss?rs=171&uid=swg27006097).

#### **Informace o podpoře IBM**

Informace o podpoře zahrnují následující prostředky:

- v Webová strá[nka podpory IBM \(https://www.ibm.com/support/home/\)](https://www.ibm.com/support/home/)
- v [IBM Support Assistant \(http://www.ibm.com/software/support/isa/\)](http://www.ibm.com/software/support/isa/)
- v Kanály sociálních médií v rámci technické [podpory cloudu \(http://www.ibm.com/support/](http://www.ibm.com/support/docview.wss?uid=swg21410956#2) [docview.wss?uid=swg21410956#2](http://www.ibm.com/support/docview.wss?uid=swg21410956#2)

Licencované materiály IBM MQ verze 9.0.x - vlastnictví IBM. © Copyright IBM Corp. 2006, 2018. U.S. Government Users Restricted Rights - Use, duplication or disclosure restricted by GSA ADP Schedule Contract with IBM Corp. IBM, logo IBM, ibm.com, Passport Advantage a z/OS jsou ochranné známky v nebo registrované ochranné známky společnosti International Business Machines Corp., registrované v<br>mnoha jurisdikcích po cel společností. Microsoft a Windows jsou ochranné známky společnosti Microsoft Corporation ve Spojených státech a případně v dalších jiných zemích. Další názvy produktů a služeb mohou být ochrannými<br>známkami společnosti IBM n [www.ibm.com/legal/copytrade.shtml\)](http://www.ibm.com/legal/copytrade.shtml).

Číslo položky: CNQA0ML

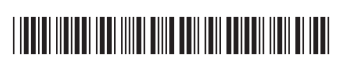